le 21 juin 2022 au Fablab Origami à Caylus.

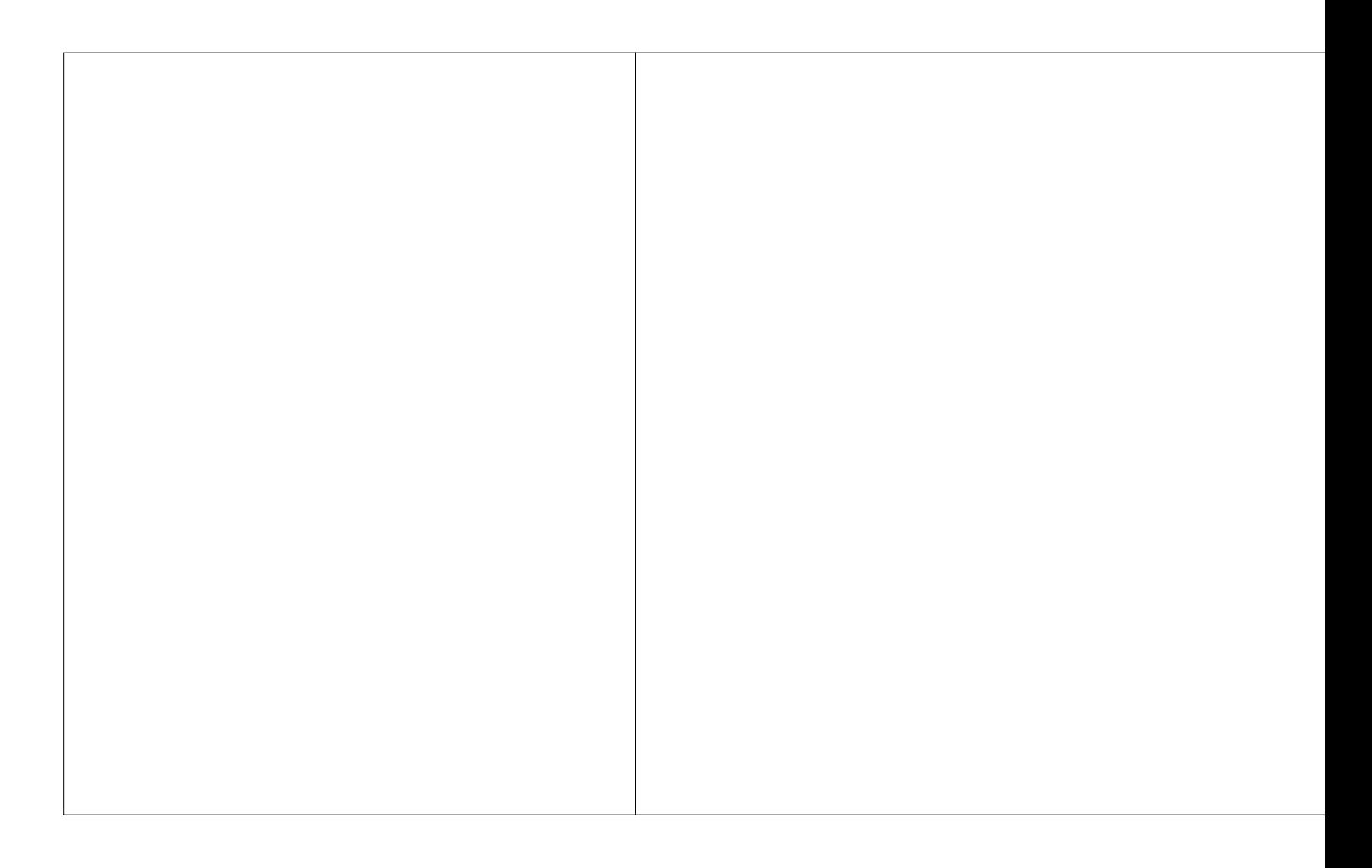

Chaque participant était invité à découvrir la technique de la cyanographie via le f Faur (22 Fi), conservé aux Ad82.

> CFM Caylus a dédié une chronique spéciale à cette occasion 'émission « Les capsules du patrimoine ». L'émission est dis adresse : https://www.cfmradio.fr/le-fonds-photographique-paul-

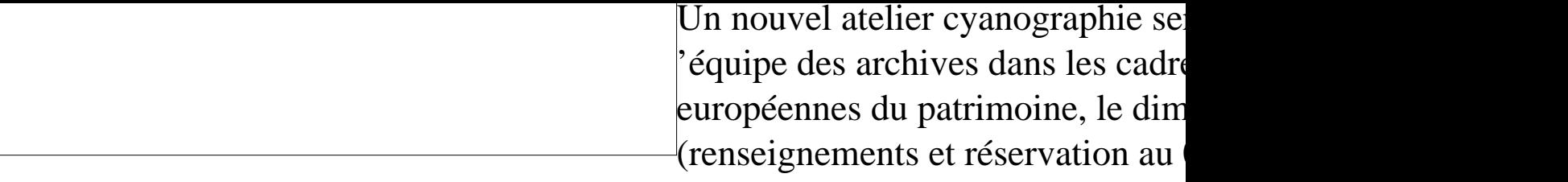

Retour à la liste des actualités